$[$ 

**ASPI Driver for Windows version 4.71** Filename: aspi\_v471.exe 日時: 285 2002<br>Size: 533.0 KB -<br>Language: English US<br>バージョン: 4.71<br>予定されているダウンロード時間: THECT (いつメンター TWI<br>Modem (56k) - 0分, 9 seconds<br>DSL (256k) - 5秒以内 T1 (1.4Mb) - 5秒以内

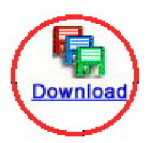

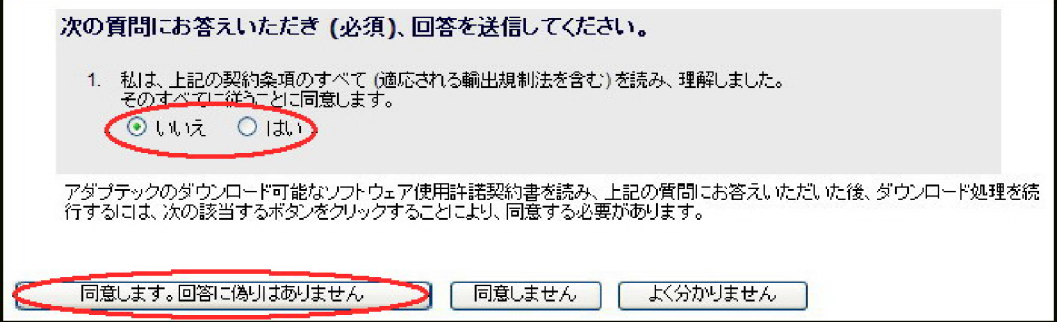

 $\blacksquare$  "

[Primary]

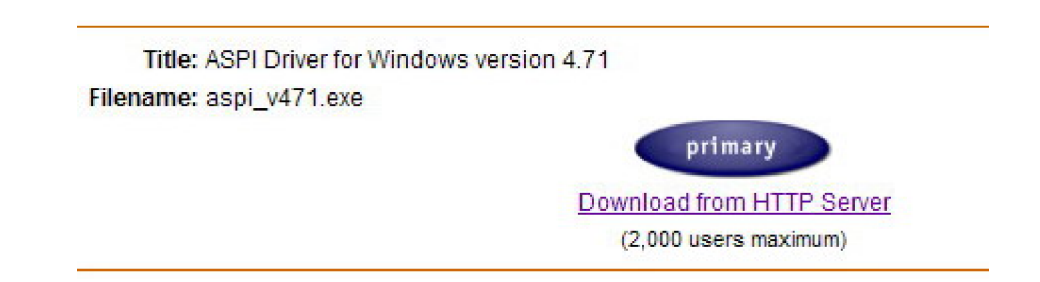

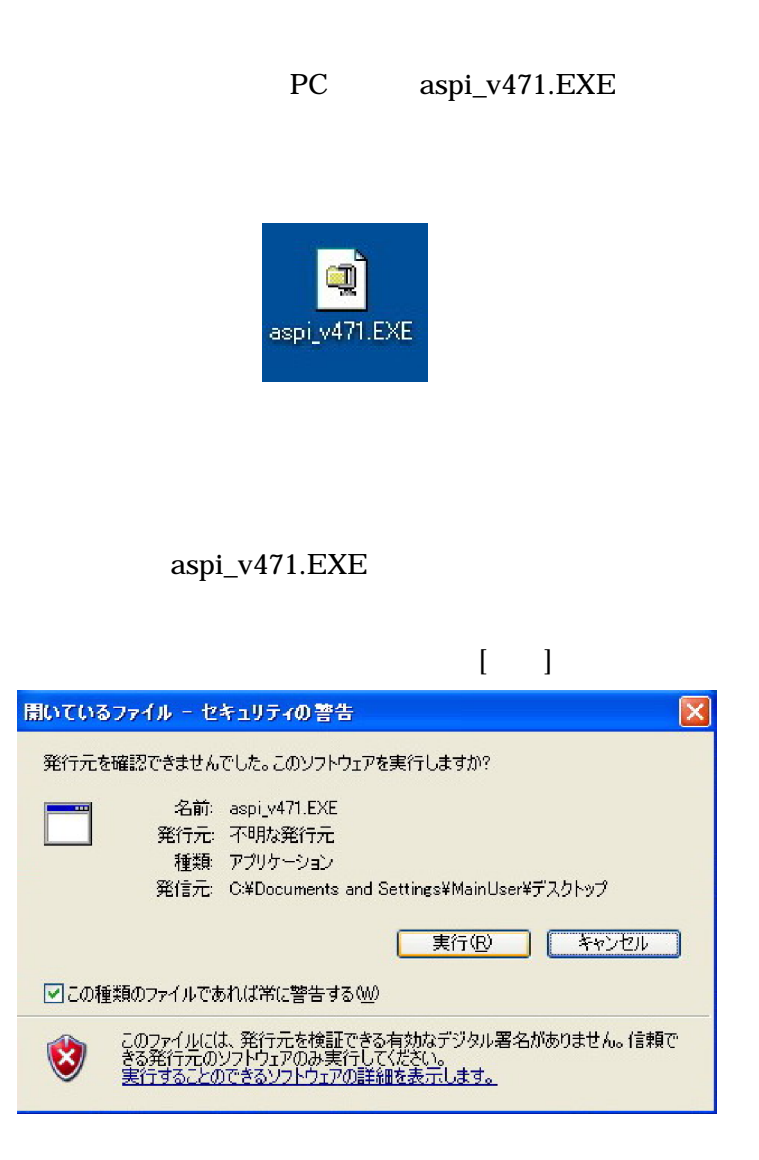

"adaptec/aspi"

[Unzip]

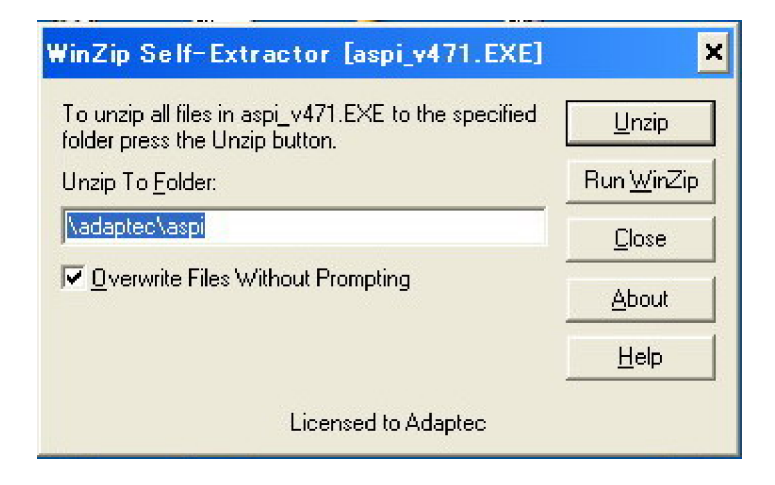

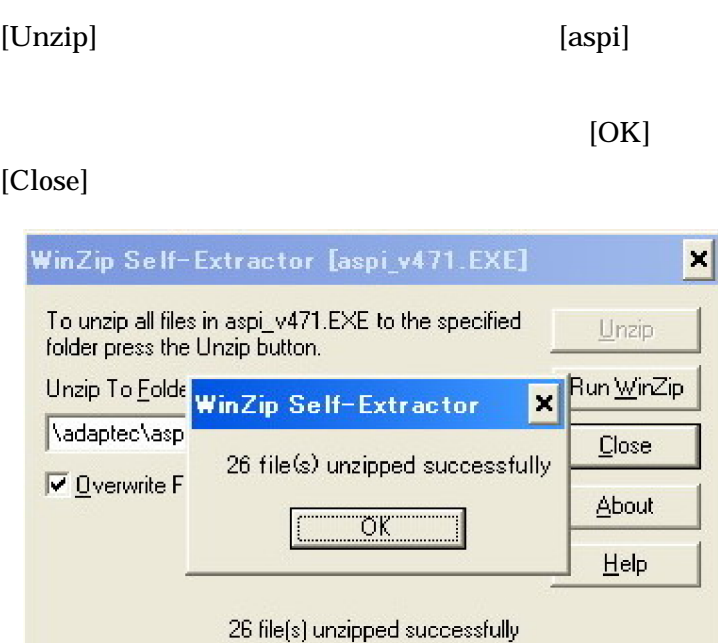

 $\begin{array}{ccccc}\n\mu & \mu & \mu & \mu\n\end{array}$ [adaptec] [aspi] アドレス(D) C¥adaptec 名前 ▲  $\otimes$ ファイルとフォルダのタスク  $\Box$ aspi [aspi] "aspiinst.exe( aspiinst)"名前 ▲  $\bigcirc$  DOCS

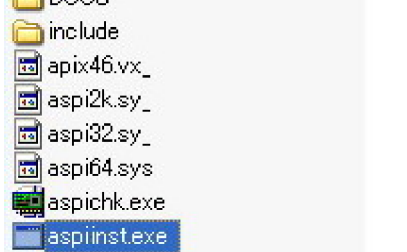

#### [Install]

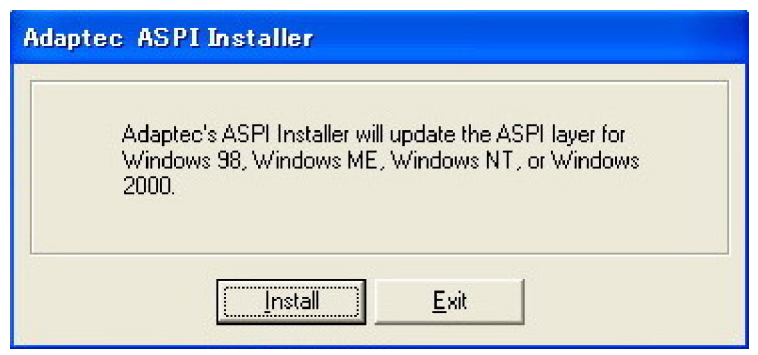

[Exit]

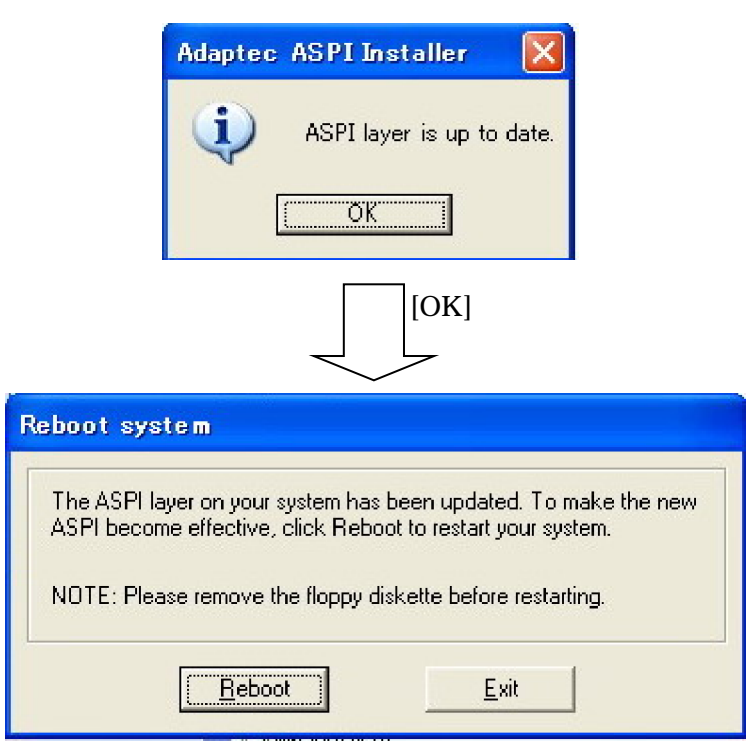